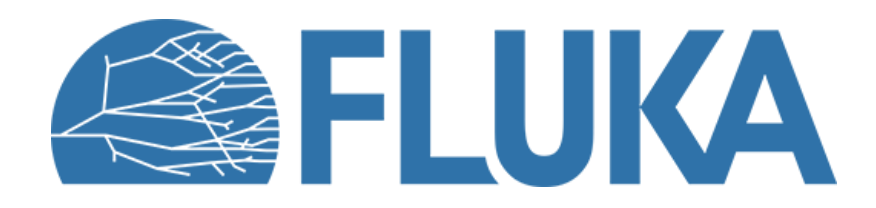

## **Radiation Protection specific calculations**

**Beginner online training, Fall 2020** 

## **Radiation Protection Calculations –** *Concepts*

Exposure of persons and activation of components and materials are the principal considerations for Radiation Protection (RP) related simulations.

- The particle cascades induced by the beam particle (prompt radiation) may trigger nuclear reactions that result in unstable radionuclides (activation).
- The decay of these radionuclides leads to residual radiation; even when the beam (particle) has stopped.
- Activation and residual radiation depend on an irradiation pattern/profile and the cool-down time.

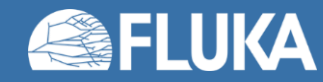

## **Radiation Protection Calculations –** *Concepts*

Exposure of persons:

- RP quantities (ambient dose equivalent or effective dose [pSv]) are not physical quantities directly simulated. Conversion coefficients needed to translate radiation fields to these generalized particles
	- -> fluence based: fluence-to-dose conversion coefficients [different sets available]
- Persons can be exposed to [need to be able to score both]
	- Related to a single primary particle cascade: Prompt radiation (e.g. neutrons penetrating the shielding structure of a target area when the beam is operating) -> pSv/primary Normalization with beam intensity [primaries/s or primaries/h] needed to get dose rates, e.g. [mSv/h]!
	- Related to an irradiation profile and the cool-down time: Residual radiation (e.g. beta and gamma radiation inside the target area due to the radioactive decays inside the target) -> pSv/s

Activation can scored (event based)

- Related to a single primary particle cascade: Production rate [#residual nuclei / primary] & normalization [volume, mass]
- Related to an irradiation profile and the cool-down time: Activity [Bq] & normalization [volume, mass]

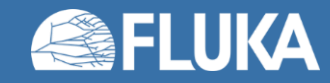

## **Relevant Generalized Particle Types**

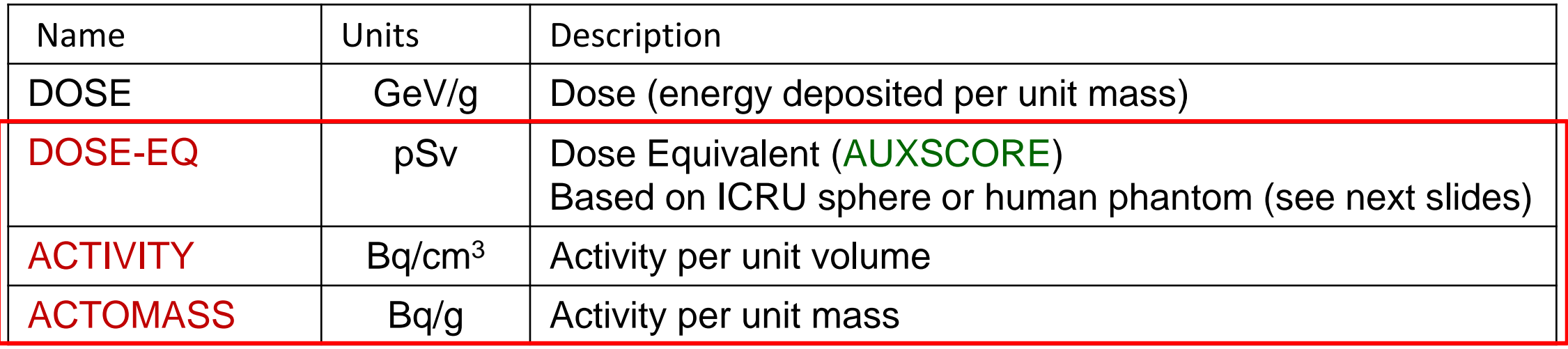

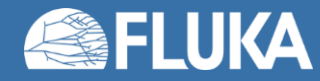

## **Fluence-to-dose conversion coefficients**

### • Ambient dose equivalent H\*(10)

- operational quantity for area monitoring (10mm depth in ICRU sphere)
- AMB74 is the default choice for dose equivalent calculation (scoring DOSE-EQ without **AUXSCORE** card)
- Effective dose is based on human phantoms
	- Conversion coefficients from fluence to effective dose are implemented for three different irradiation geometries:
		- Anterior-Posterior
		- Rotational
		- WORST ("Working Out Radiation Shielding Thicknesses") is the maximum coefficient of anteriorposterior, posterior-anterior, right-lateral and left-lateral geometries. It is recommended to be used for shielding design.
- Implemented for radiation weighting factors recommended by ICRP60 (e.g., EWT74) and recommended by M. Pelliccioni (e.g., EWTMP).
- Implemented for protons, neutrons, charged pions, muons, photons, electrons (conversion coefficients for other particles are approximated by these)
- Zero coefficient is applied to all heavy ions

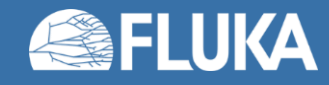

### **Fluence-to-dose conversion coefficients**

*Units:* pSv cm<sup>2</sup> (to be folded with fluence [1/(cm<sup>2</sup> primary)] to yield [pSv/primary])

### *Examples:*

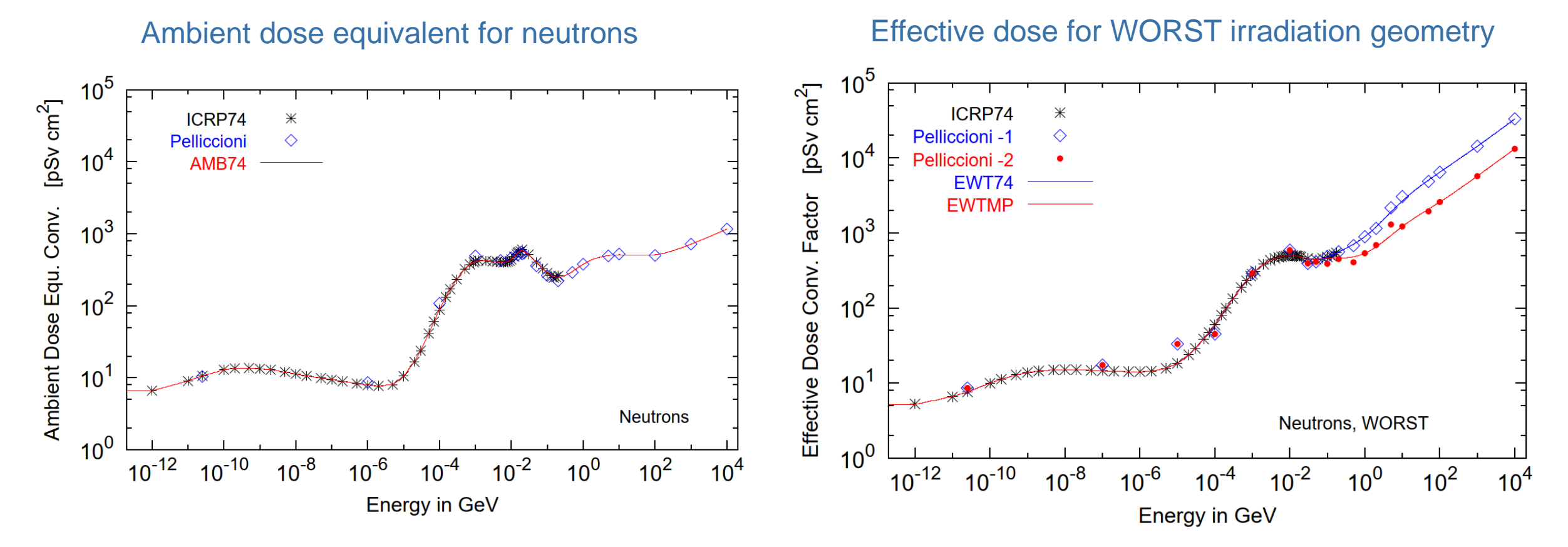

For more information please see: <https://flukafiles.web.cern.ch/flukafiles/documents/deq2.pdf>

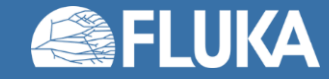

**Induced radioactivity 6**

### **Activation and residual radiation –** *Main features*

The generation and transport of decay radiation (limited to γ, β-, β+, X-rays, and Conversion Electrons emissions for the time being) is possible during the same simulation which produces the radionuclides (one-step method). For that, a dedicated database of decay emissions is used, based mostly on information obtained from NNDC, sometimes supplemented with other data and checked for consistency.

As a consequence, results for production of residuals, their time evolution and residual doses due to their decays can be obtained in the same run, for arbitrary decay times and for a given irradiation profile.

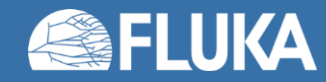

## **Activation and residual radiation –** *Main features*

- up to 4 different decay branching for each isotope/isomer
- all gamma lines down to 0.1-0.01% branching, including X-ray lines following conversion electron emissions
- all beta emission spectra down to 0.1-0.01% branching: the sampling of the  $β$ +/- spectra including screening Coulomb corrections
- Auger and conversion electrons
- Isomers: the present models do not distinguish among ground state and isomeric states (it would require spin/parity dependent calculations in evaporation). A rough estimate (equal sharing among states) of isomer production can be activated in the RADDECAY option. In future release branchings for isomers produced by neutrons <20 MeV will be based on JEFF
- Different transport thresholds can be set for the prompt and decay radiation parts, as well as some (limited) biasing differentiation (see later)

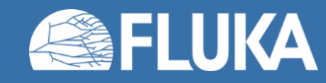

# **Input options -** *Overview*

Input card: **RADDECAY**

requests simulation of decay of produced radioactive nuclides and allows to modify biasing and transport thresholds (defined with other cards) for the transport of decay radiation

Input card: **IRRPROFI**

definition of an irradiation profile (irradiation times and intensities)

Input card: **DCYTIMES**

definition of decay (cooling ) times measured from end of irradiation cycle (t=0)

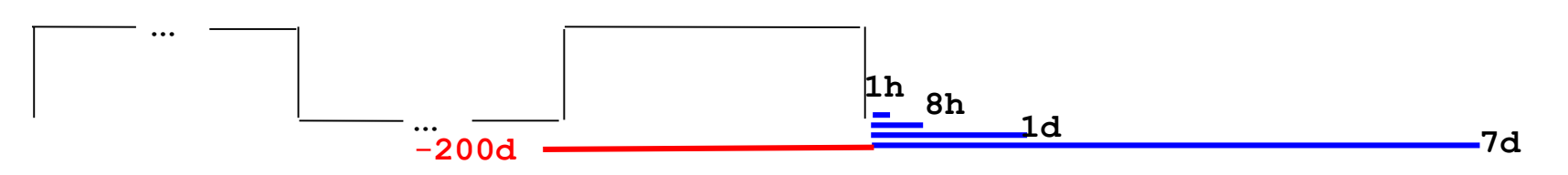

### Input card: **DCYSCORE**

associates scoring detectors (radio-nuclides, fluence, dose) with different cooling times (and the irradiation profile)

Input card: **AUXSCORE**

allows to associate scoring estimators with dose equivalent conversion factors or/and to filter them according to (generalized) particle identity

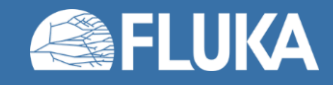

## **Input option:** RADDECAY[1/2]

### Requests the calculation of radioactive decays

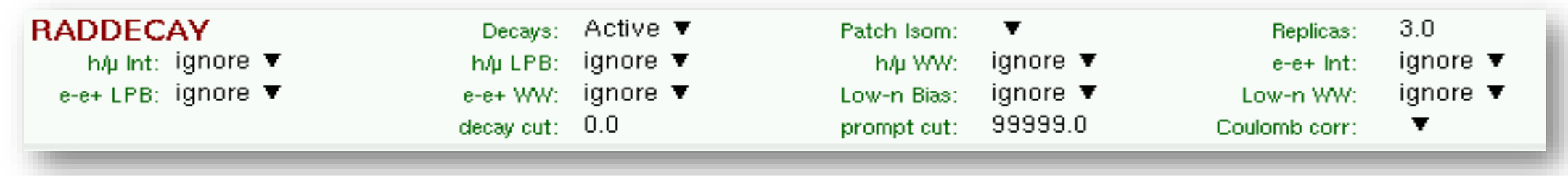

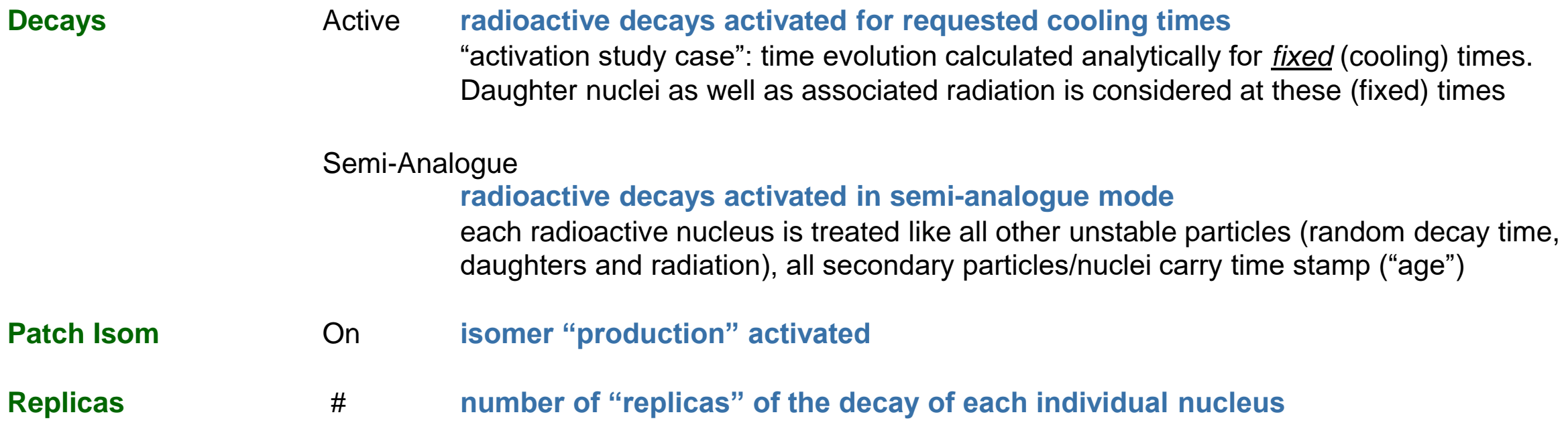

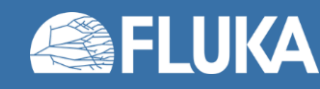

## **Input option:** RADDECAY[2/2]

### Requests the calculation of radioactive decays

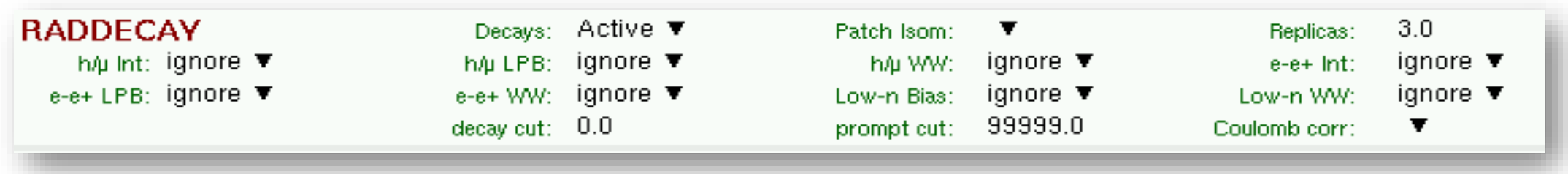

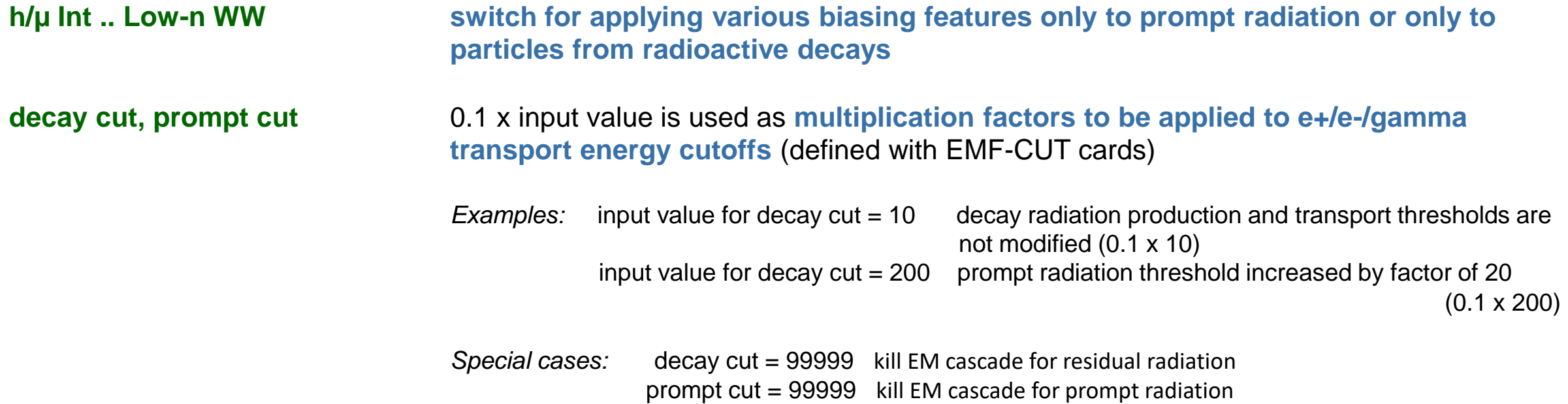

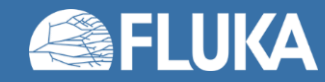

### **Input option:** IRRPROFI

### Definition of irradiation pattern

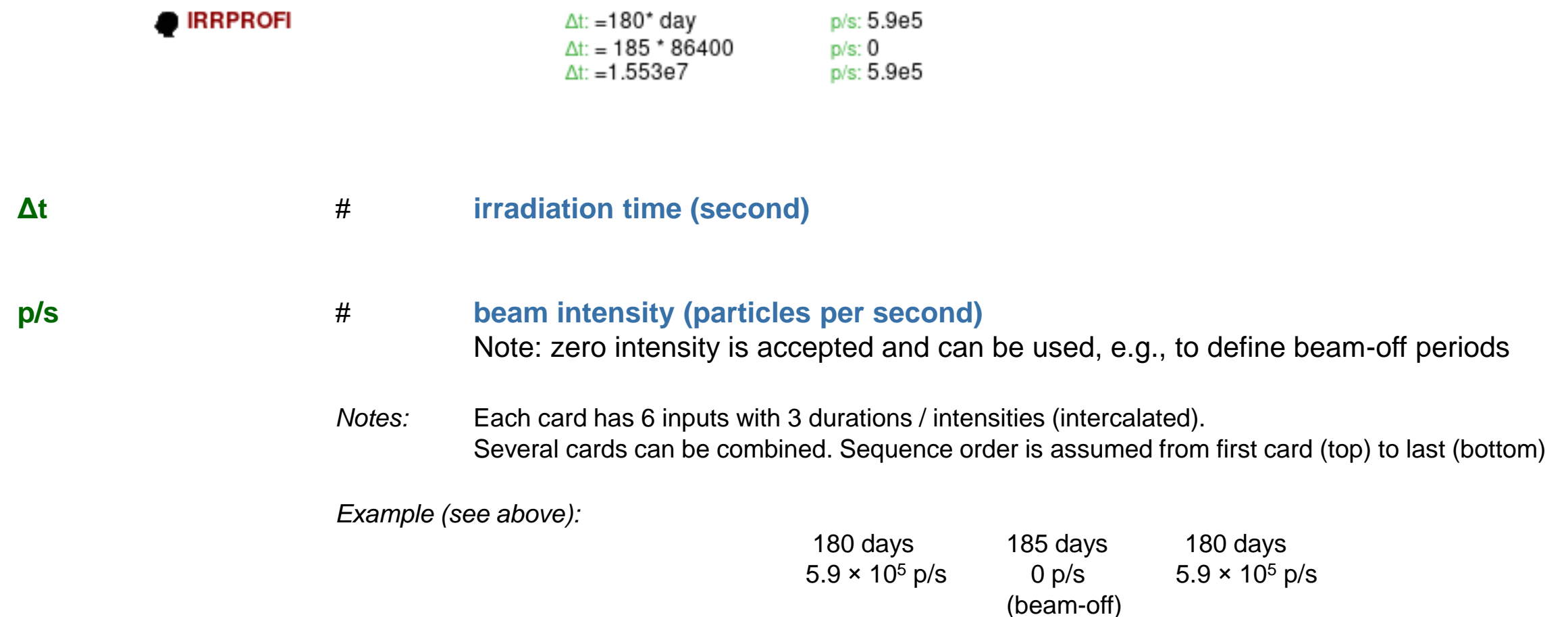

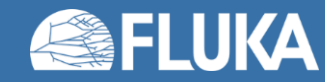

## **Input option:** DCYTIMES

Definition of cooling times

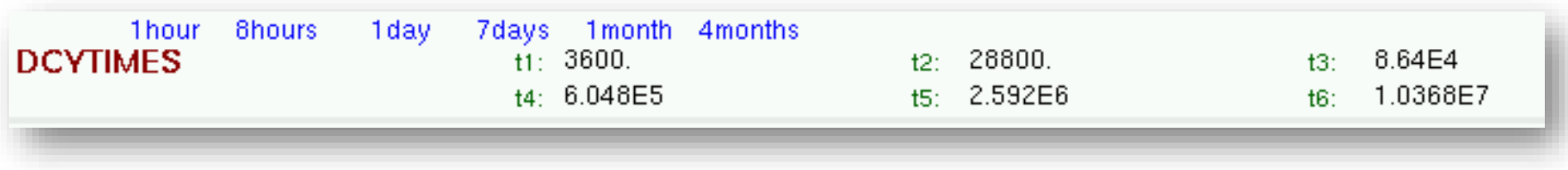

**t1 .. t6 cooling time (in seconds) after the end of the irradiation**

Note: Several cards can be defined.

Each cooling time is assigned an index, following the order in which it has been input. This index can be used in option DCYSCORE to assign that particular cooling time to one or more scoring detectors. A negative decay time is admitted: scoring is performed at the chosen time "during irradiation"

*Example:*

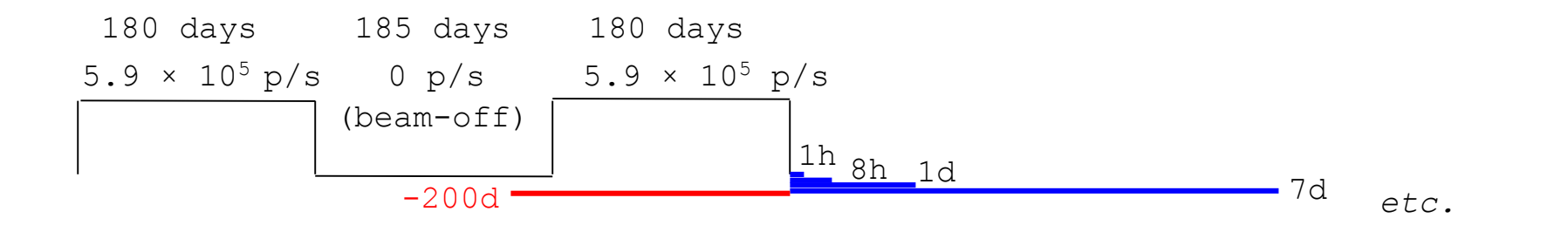

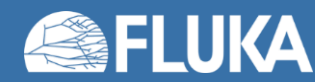

## **Input option:** DCYSCORE[1/2]

### Association of scoring with different cooling times

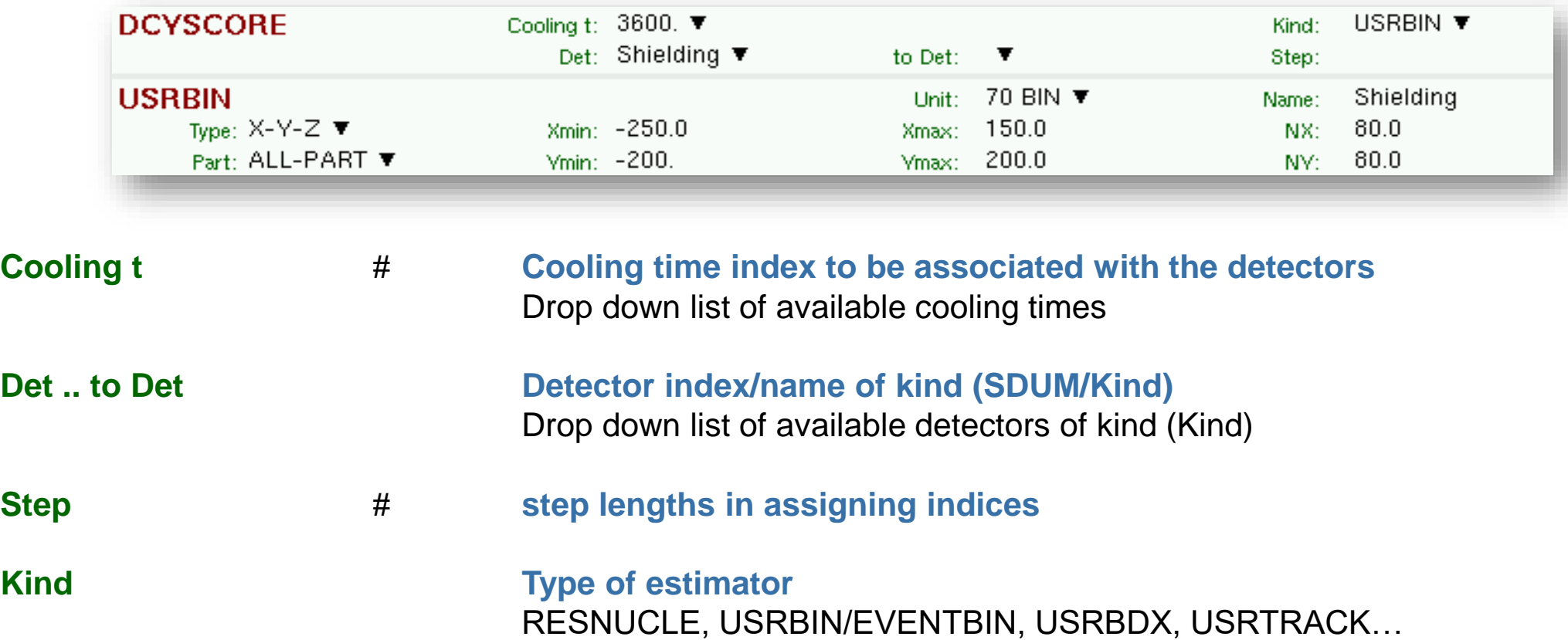

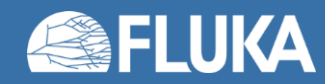

## **Input option:** DCYSCORE[2/2]

*Notes:*

**All quantities are expressed per unit time when associated to a cool-down time.** For example: RESNUCLE Bq USRBIN fluence rate / dose rate

In the semi-analogue decay mode, estimators can include the decay contribution (on top of the prompt one) through association by **DCYSCORE** with a cooling time index -1.0

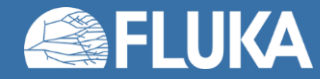

## **Input option:** AUXSCORE

Association of scoring with scoring with dose equivalent conversion factors

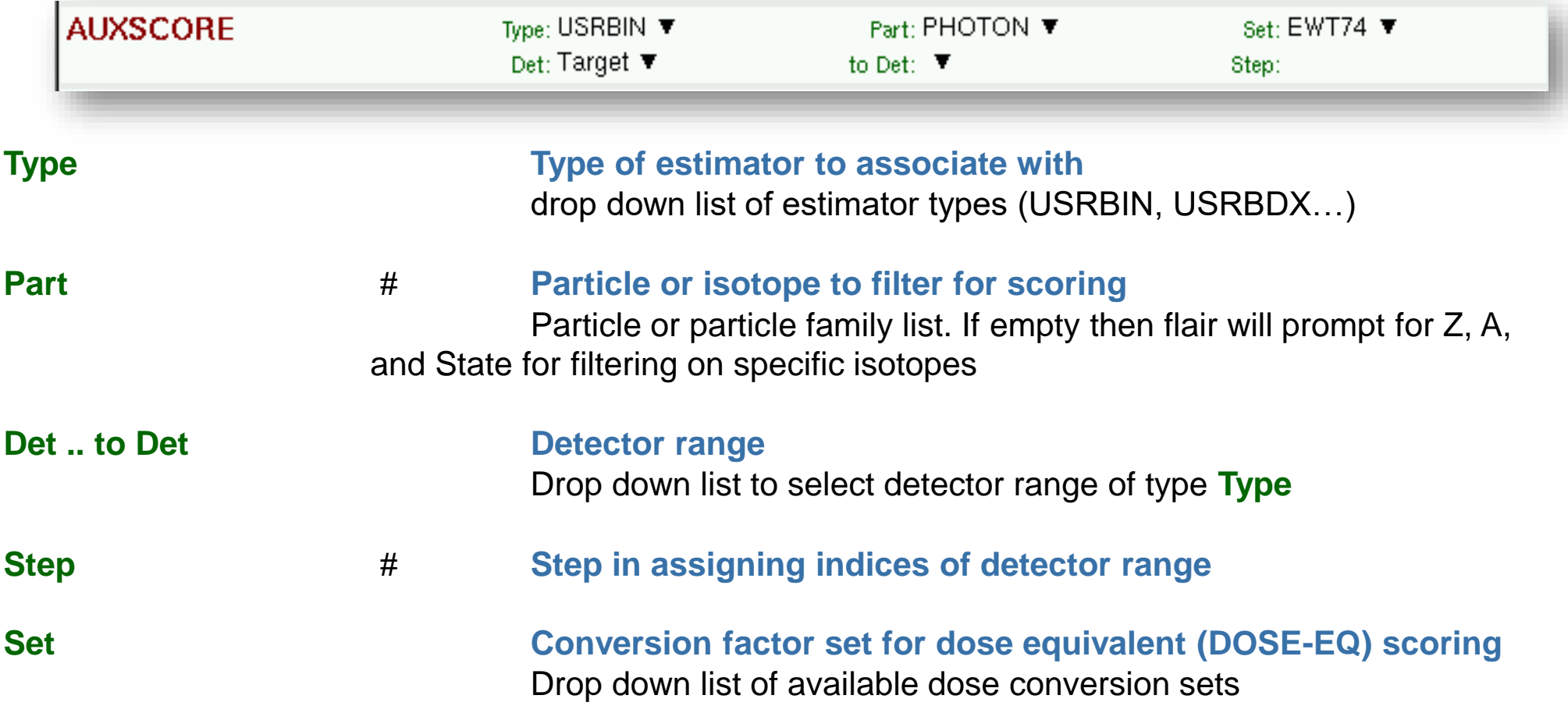

Note: This card is NOT just for activation-type scorings. It can be used for prompt radiation.

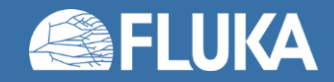

**Induced radioactivity 16**

## **Input option for Activation: RESNUCLE [1/3]**

Scoring of residual nuclei or activity on a region basis

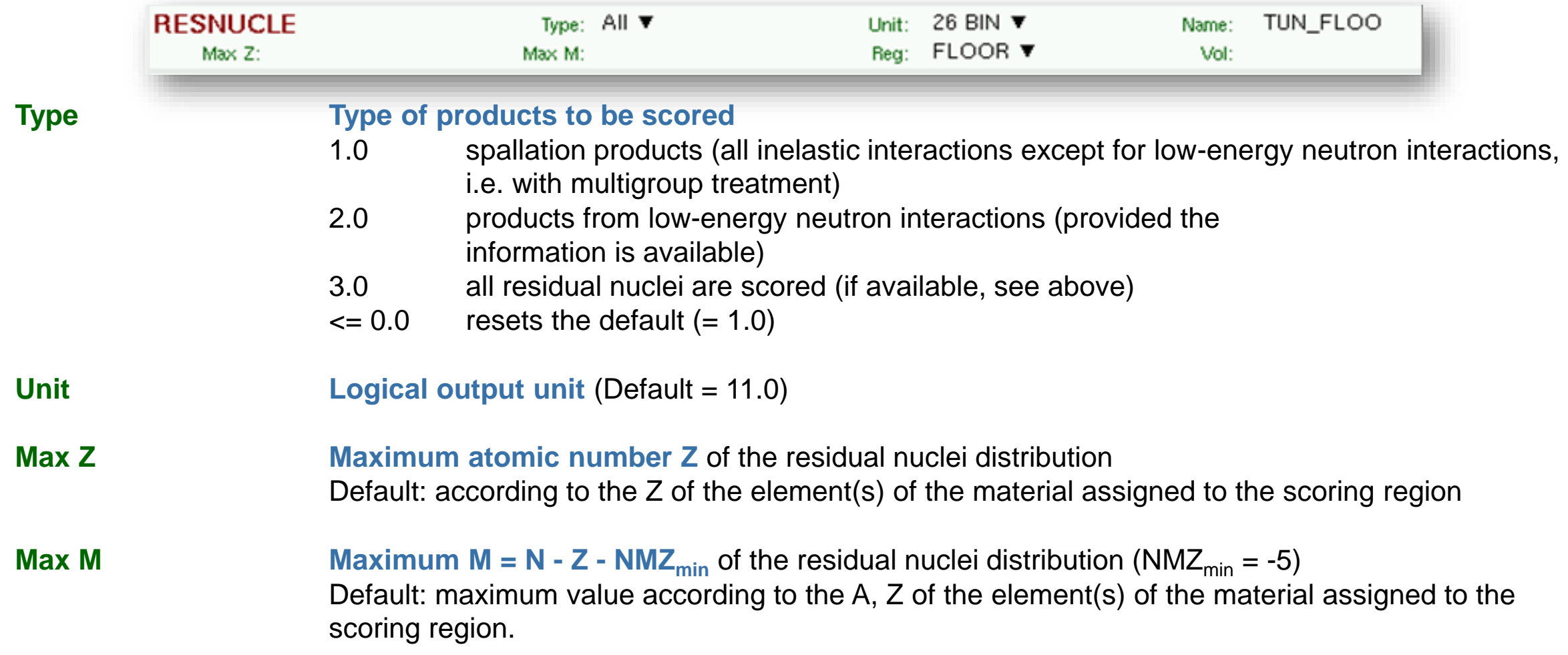

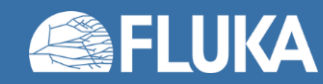

## **Input option for Activation: RESNUCLE [2/3]**

Scoring of residual nuclei or activity on a region basis

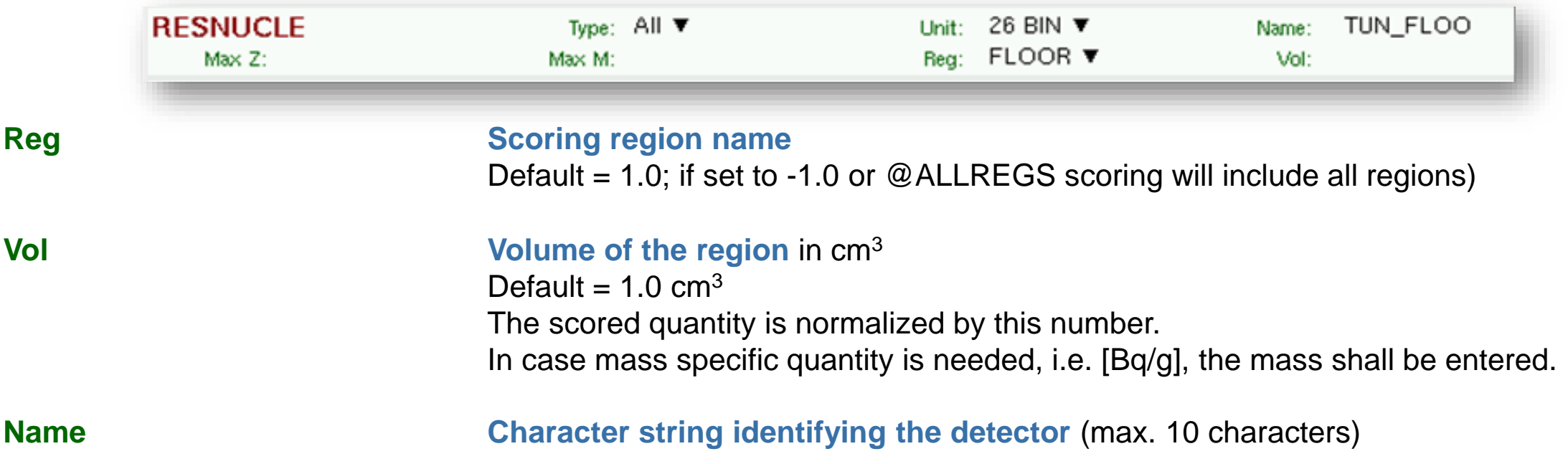

*Notes:*

- 1. In the case of heavy ion projectiles the default **Max M**, based on the region material, is not necessarily sufficient to score all the residual nuclei, which could include possible ion fragments
- 2. Residual nuclei from low-energy neutron interactions are only scored if that information is available in the lowenergy neutron data set (see Manual)
- 3. Also protons are scored (at the end of their path)

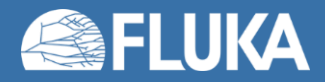

### **Input option for Activation: RESNUCLE [3/3]**

### *Output example (…tab.lis format)*

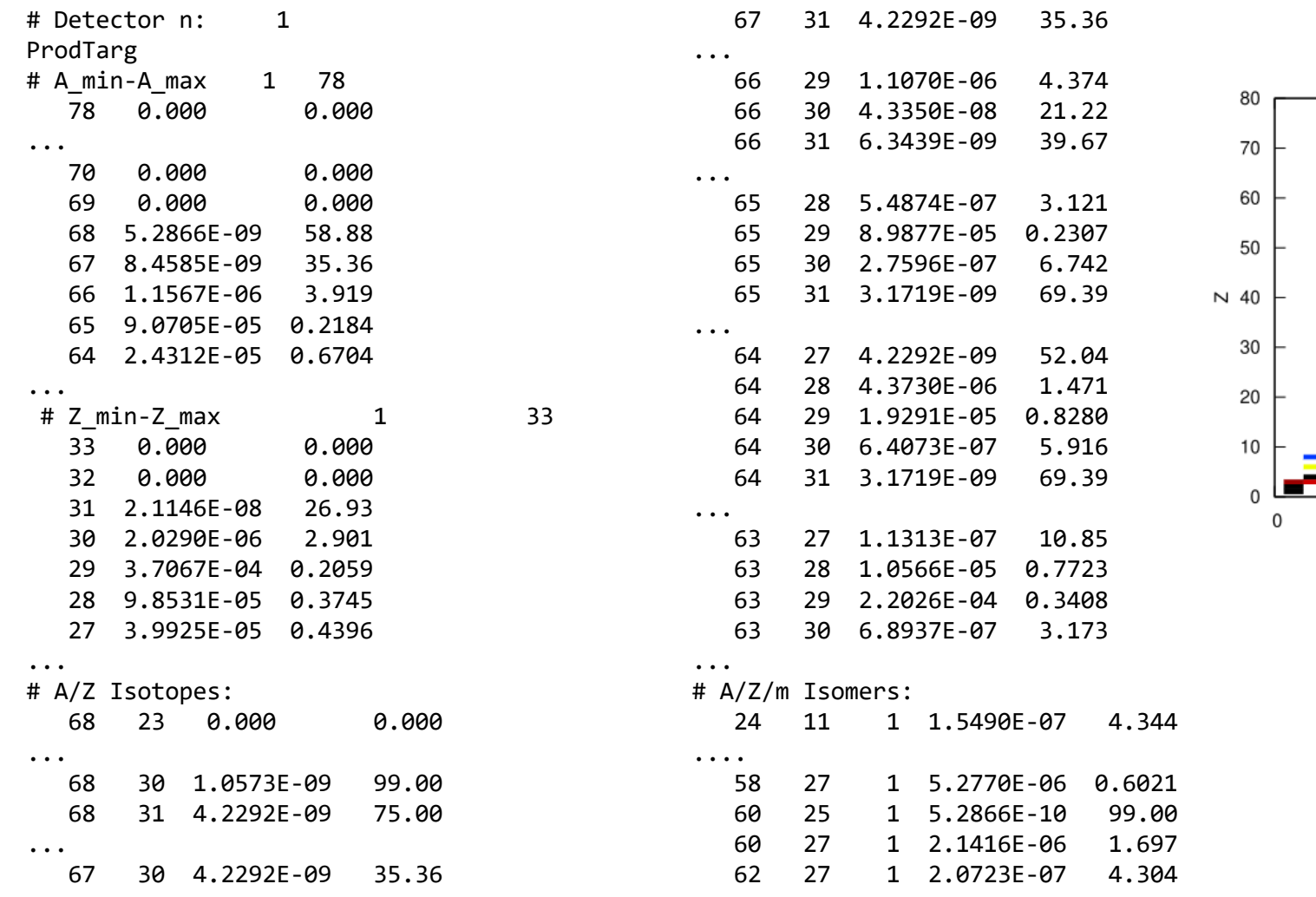

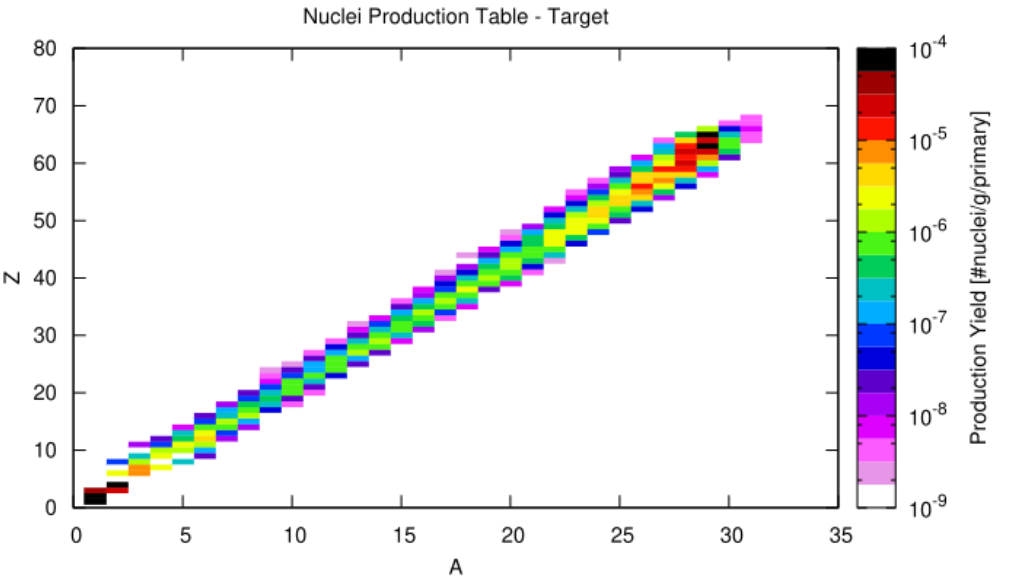

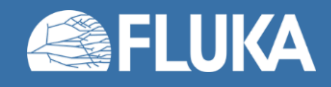

## **Input option:** PHYSICS

Please activate the following cards if scoring of residual nuclei is of interest:

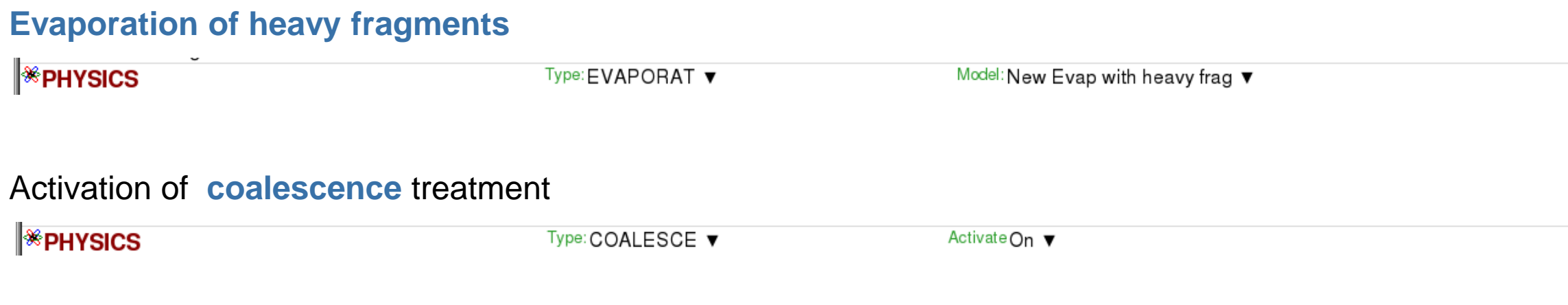

### Use of **PEANUT model at all energies** (now part of default settings)

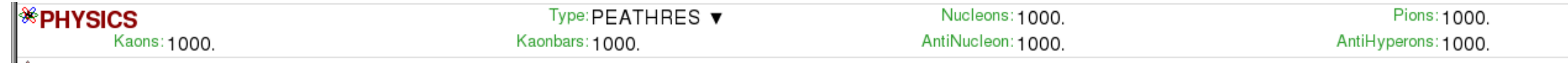

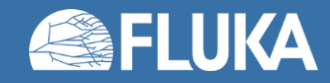

## **Input option:** PHYSICS

*The evaporation of heavy fragments produces deuterons, which need to be transported!*

Please activate the RQMD and DPMJET packages.

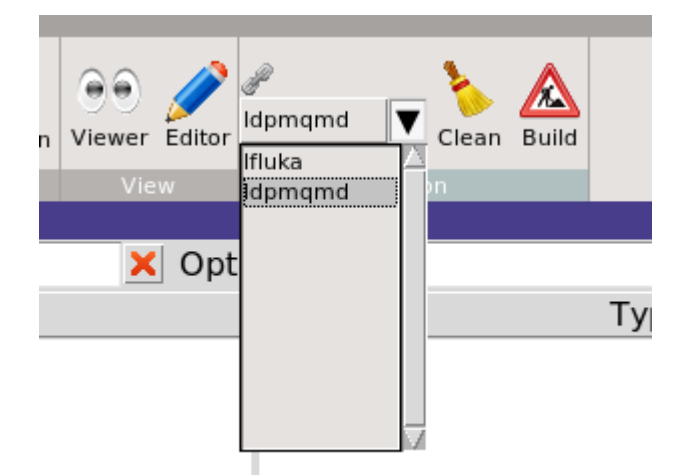

*All ions (including deuterons) are treated with RQMD (>150 MeV/n) and DPMJET (> 5 GeV/n); All ions (excluding deuterons) < 150 MeV/n are treated with BME; Deuterons < 150 MeV/n need to be treated as individual nucleons with IONSPLIT option of the PHYSICS card.*

### Activation of **ion splitting** of (only!) deuterons into p+n, from 5 to 150 MeV/n.

[this card is already included in the example inp file]

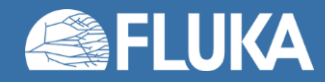

## **Geometry modifications**

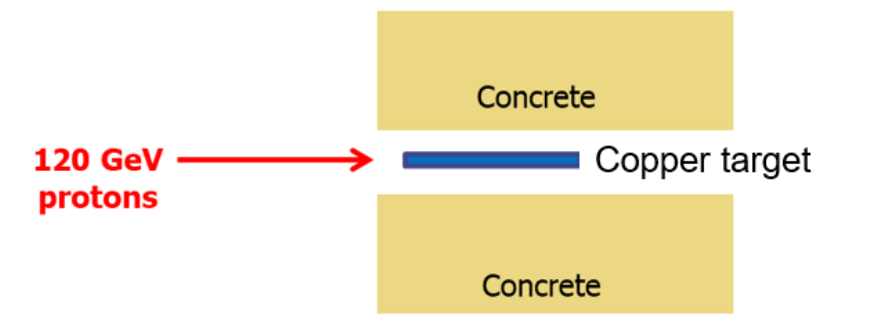

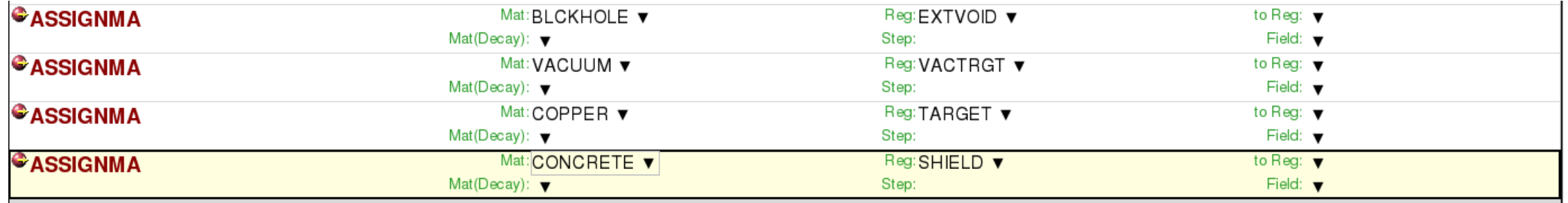

Remove concrete shield for transport of radioactive decay radiation (e.g., for calculation of residual dose rate from target only)

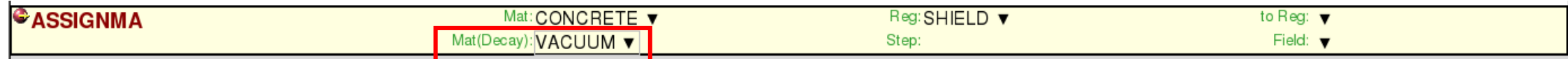

Remove target for transport of radioactive decay radiation (e.g., for calculation of residual dose rate from concrete shield only)

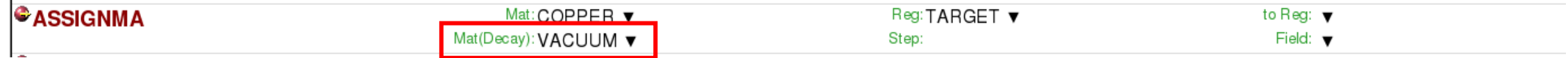

*Note:* Radioactive decay products originating from regions switched to a different material are ignored.

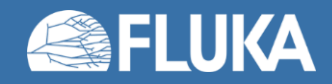

## **Geometry modifications**

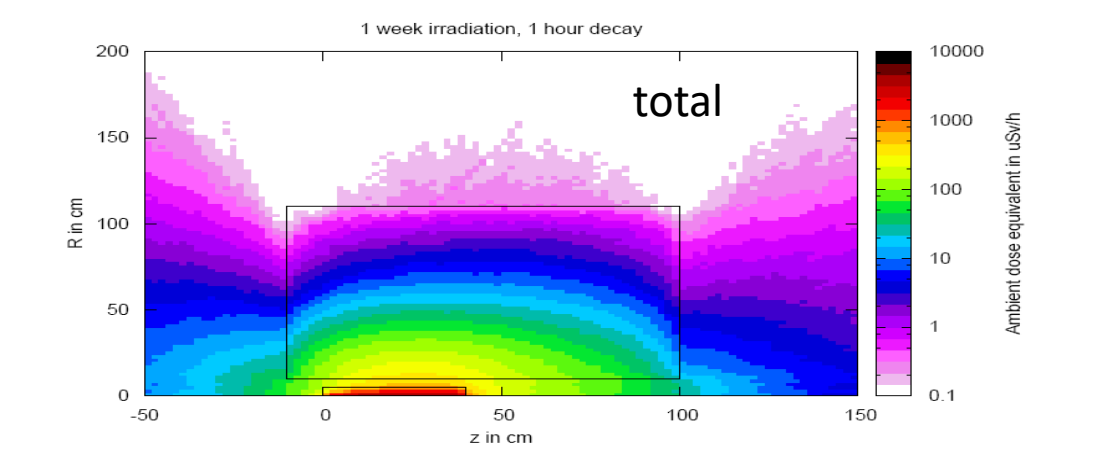

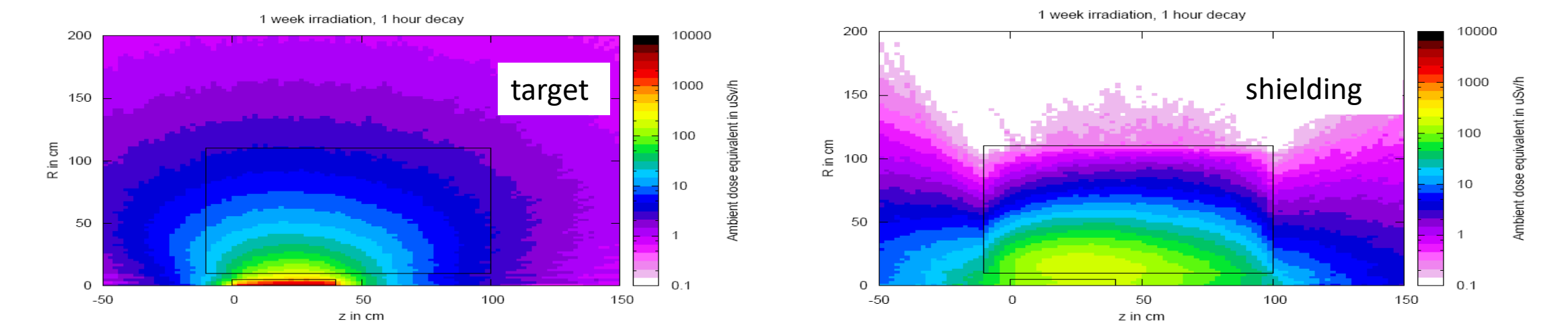

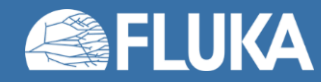

### **Input option:** BEAM / ISOTOPE

### Simulation of a radioactive source

#### *Example:*

Radioactive source of <sup>60</sup>Co (two main γ-emissions: 1332.5 keV and 1173.2 keV) cylindrical shape, 2cm diameter, 2mm height along z, centre of cylinder at origin

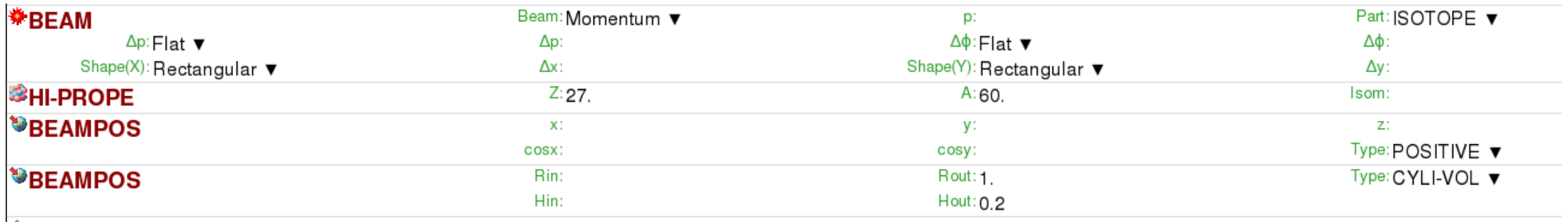

*Notes:* 

- Do not forget switching on radioactive decays with the **RADDECAY** card in semi-analogue mode and to associate the scoring detectors with **DCYSCORE** to semi-analogue decay mode!
- Also a point source is perfectly valid for ISOTOPE beam cards!

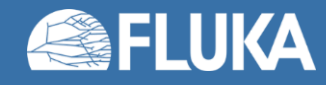

# **Summary of main input cards**

### **RADDECAY**

requests simulation of decay of produced radioactive nuclides and allows to modify biasing and transport thresholds (defined with other cards) for the transport of decay radiation

#### **IRRPROFI**

definition of an irradiation profile (irradiation times and intensities)

#### **DCYTIMES**

definition of decay (cooling) times

#### **DCYSCORE**

associates scoring detectors (radio-nuclides, fluence, dose equivalent) with different cooling times

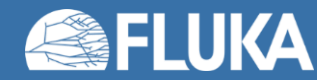

# **Summary of main input cards**

### **AUXSCORE**

allows to associate scoring estimators with dose equivalent conversion factors or/and to filter them according to (generalized) particle identity

### **RESNUCLE**

allows to score residual nuclei production or activity on a region basis

### **PHYSICS**

switch to activate the evaporation of heavy fragments (up to A=24) and the simulation of coalescence

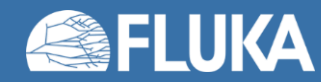

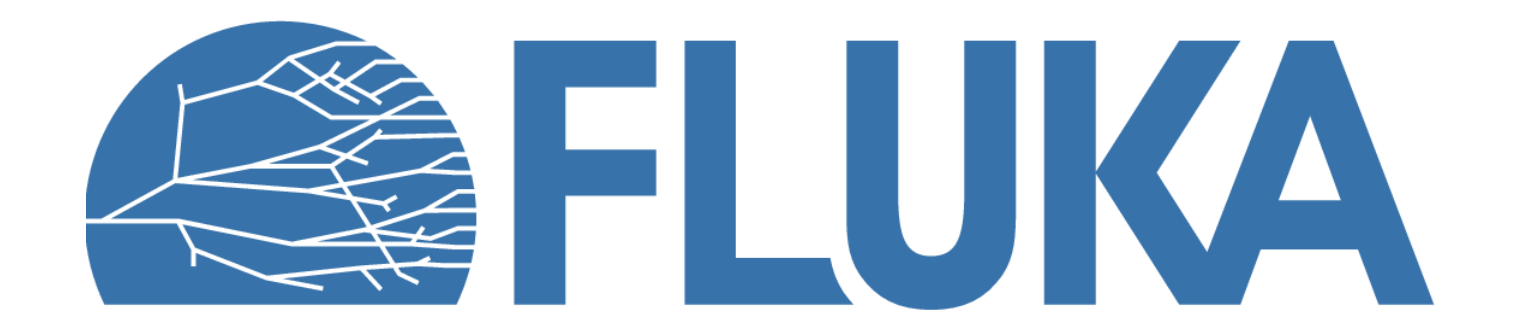

### **Benchmarks**

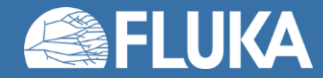

## **Benchmark experiment**

Irradiation of samples of different materials to the stray radiation field created by the interaction of a 120 GeV positively charged hadron beam in a copper target

Reference: M. Brugger, S. Roesler, *et al.,* Nuclear Instruments and Methods A 562 (2006) 814-818

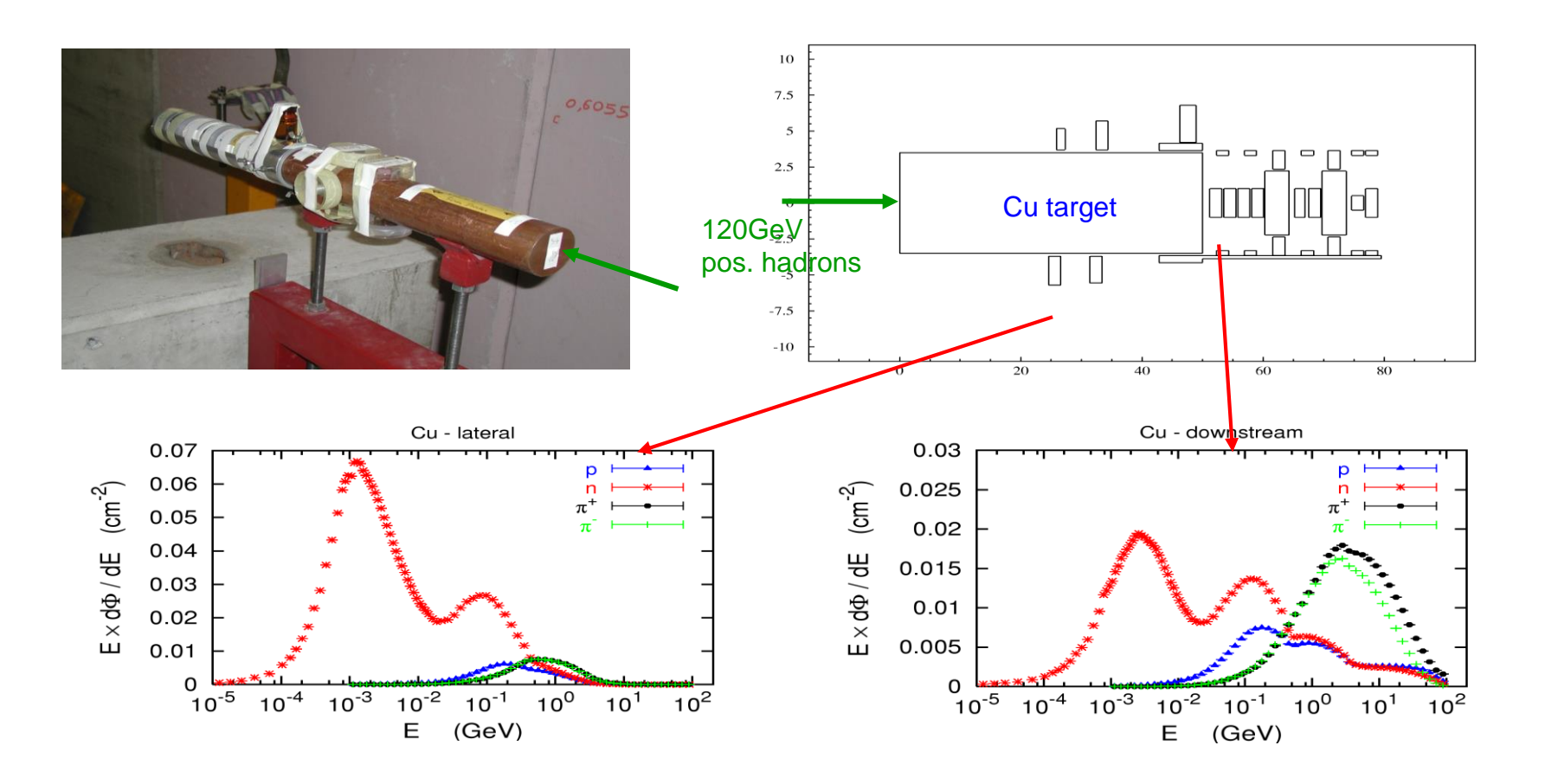

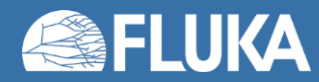

## **Benchmark experiment -** *Instrumentation*

### **Low-background coaxial High Precision Germanium detector (Canberra)**

• use of two different detectors (90  $cm<sup>3</sup>$  sensitive volume, 60% and 40% relative efficiency)

### **Genie-2000 (Ver. 2.0/2.1) spectroscopy software by Canberra and PROcount-2000 counting procedure software**

- include a set of advanced spectrum analysis algorithms, *e.g.,* nuclide identification, interference correction, weighted mean activity, background subtraction and efficiency correction
- comprise well-developed methods for peak identification using standard or user-generated nuclide libraries. HERE: use of user-generated nuclide libraries, based on nuclides expected from the simulation and material composition

### **Efficiency calibration with LABSOCS**

• allows the creation of a corrected efficiency calibration by modelling the sample taking into account self-absorption inside the sample and the correct detector geometry

#### **Portable spectrometer Microspec**

- NaI detector, cylindrical shape, 5 x 5 cm
- folds spectrum with detector response ("calibrated" with <sup>22</sup>Na source)
- physical centre of detector determined with additional measurements with known sources ( ${}^{60}Co$ ,  ${}^{137}Cs$ ,  ${}^{22}Na$ ) to be 2.4 cm

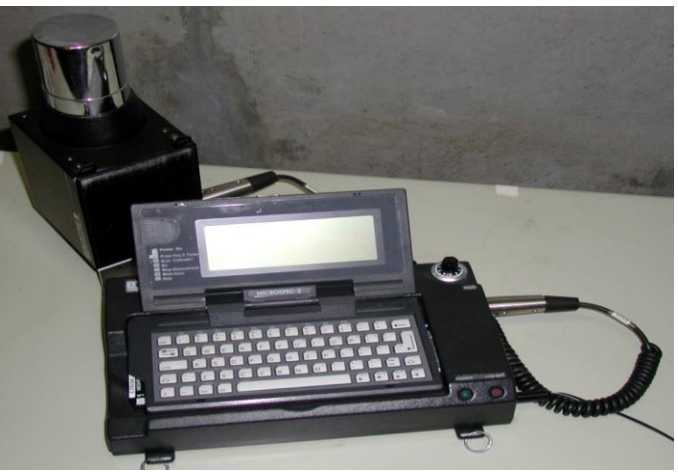

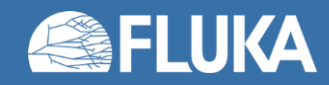

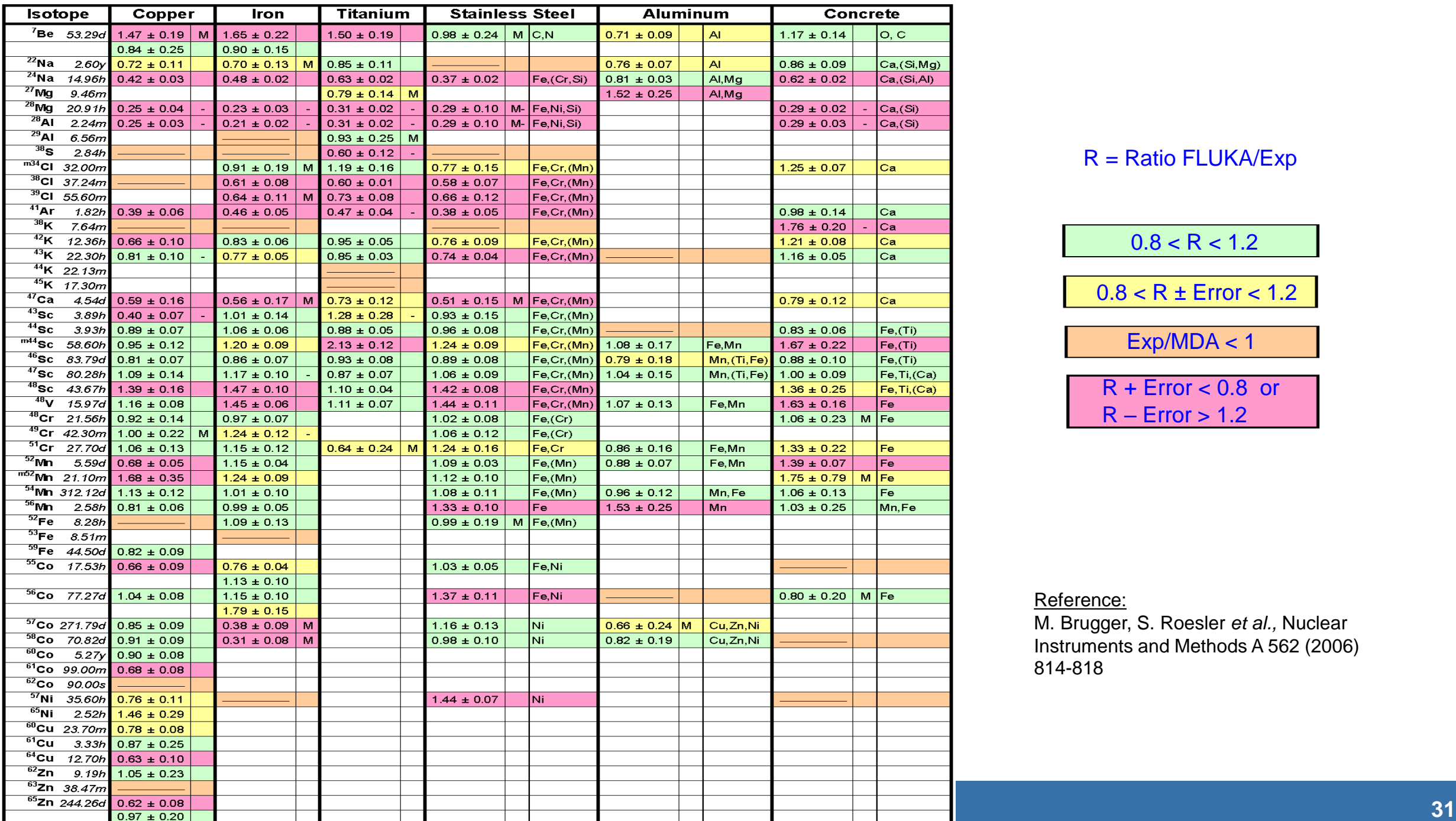

#### R = Ratio FLUKA/Exp

### $0.8 < R < 1.2$

### $0.8 < R \pm E$ rror < 1.2

### Exp/MDA < 1

#### $R +$  Error  $< 0.8$  or  $R -$  Error  $> 1.2$

#### Reference:

**31** Instruments and Methods A 562 (2006) M. Brugger, S. Roesler *et al.,* Nuclear 814-818

Dose rate as function of cooling time for different distances between sample and detector

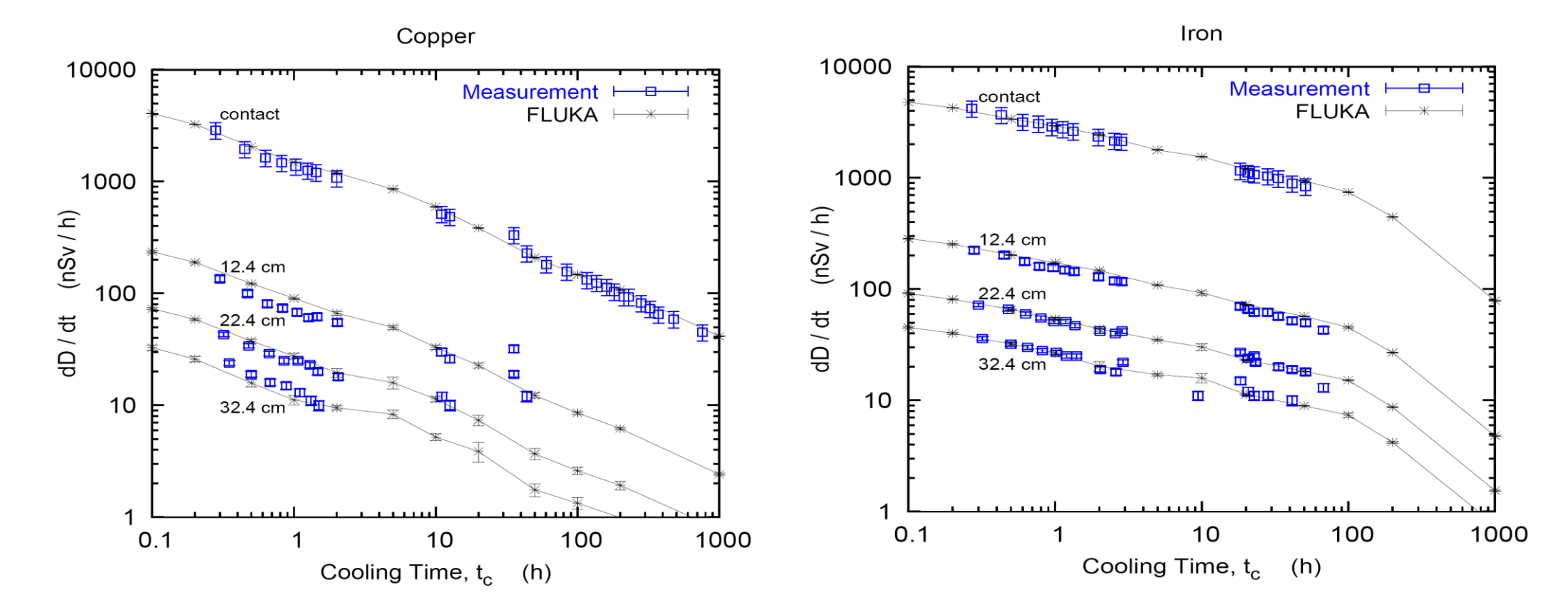

Reference: M. Brugger, S. Roesler *et al.,* Radiat. Prot. Dosim. 116 (2005) 12-15

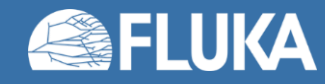

Dose rate as function of cooling time for different distances between sample and detector

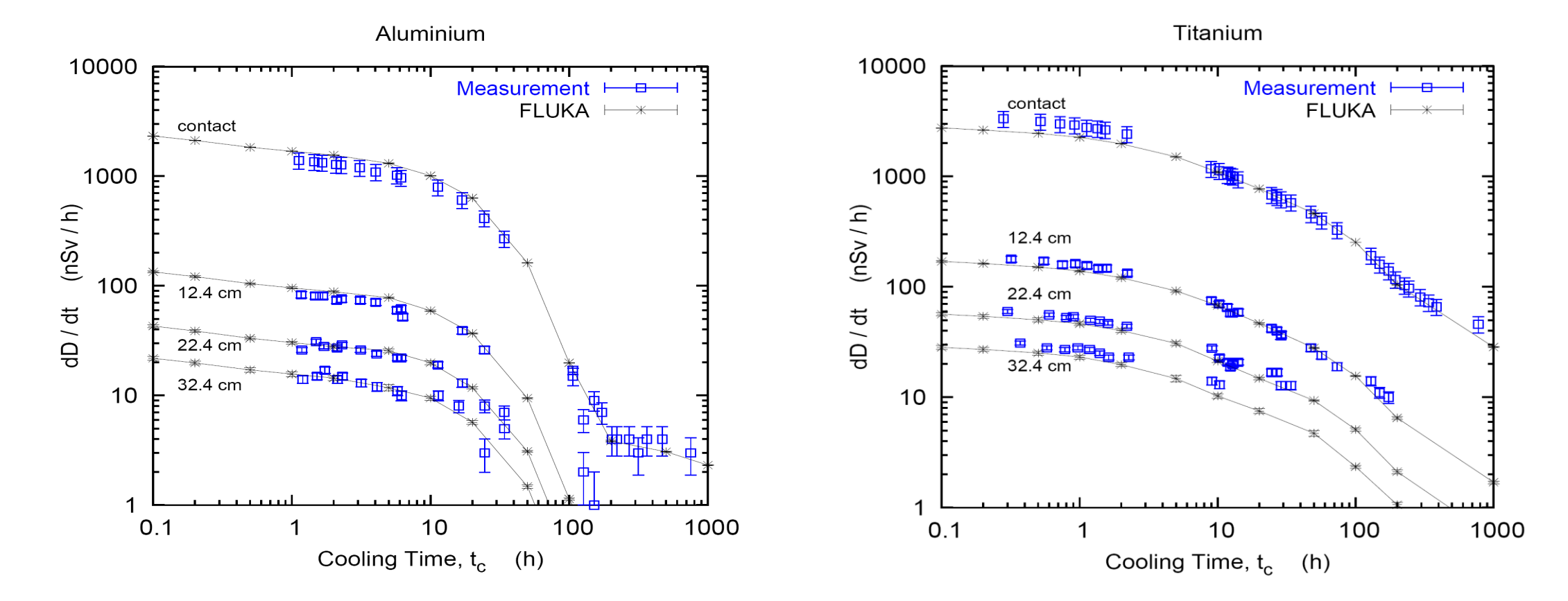

Reference: M. Brugger, S. Roesler *et al.,* Radiat. Prot. Dosim. 116 (2005) 12-15

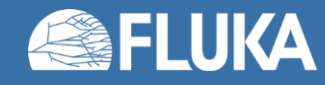

Dose rate as function of cooling time for different distances between sample and detector

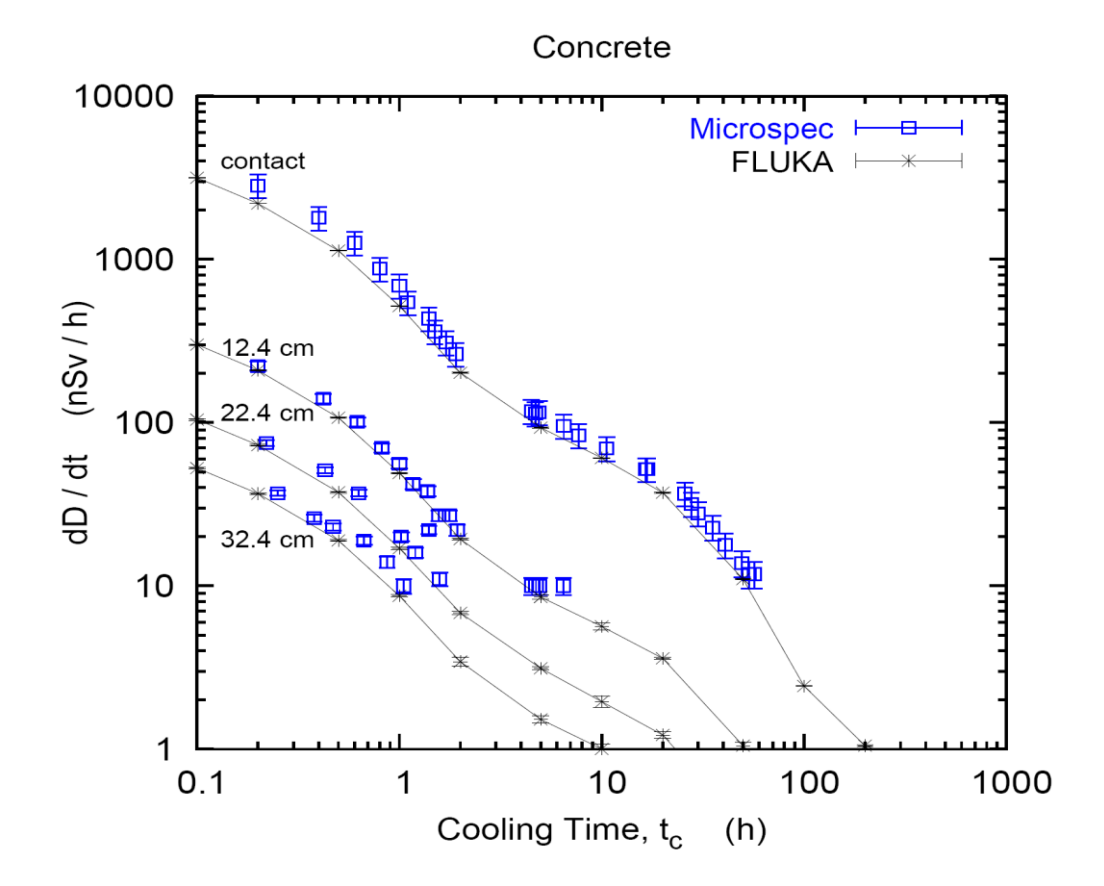

Reference: M. Brugger, S. Roesler *et al.,* Radiat. Prot. Dosim. 116 (2005) 12-15

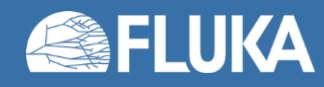

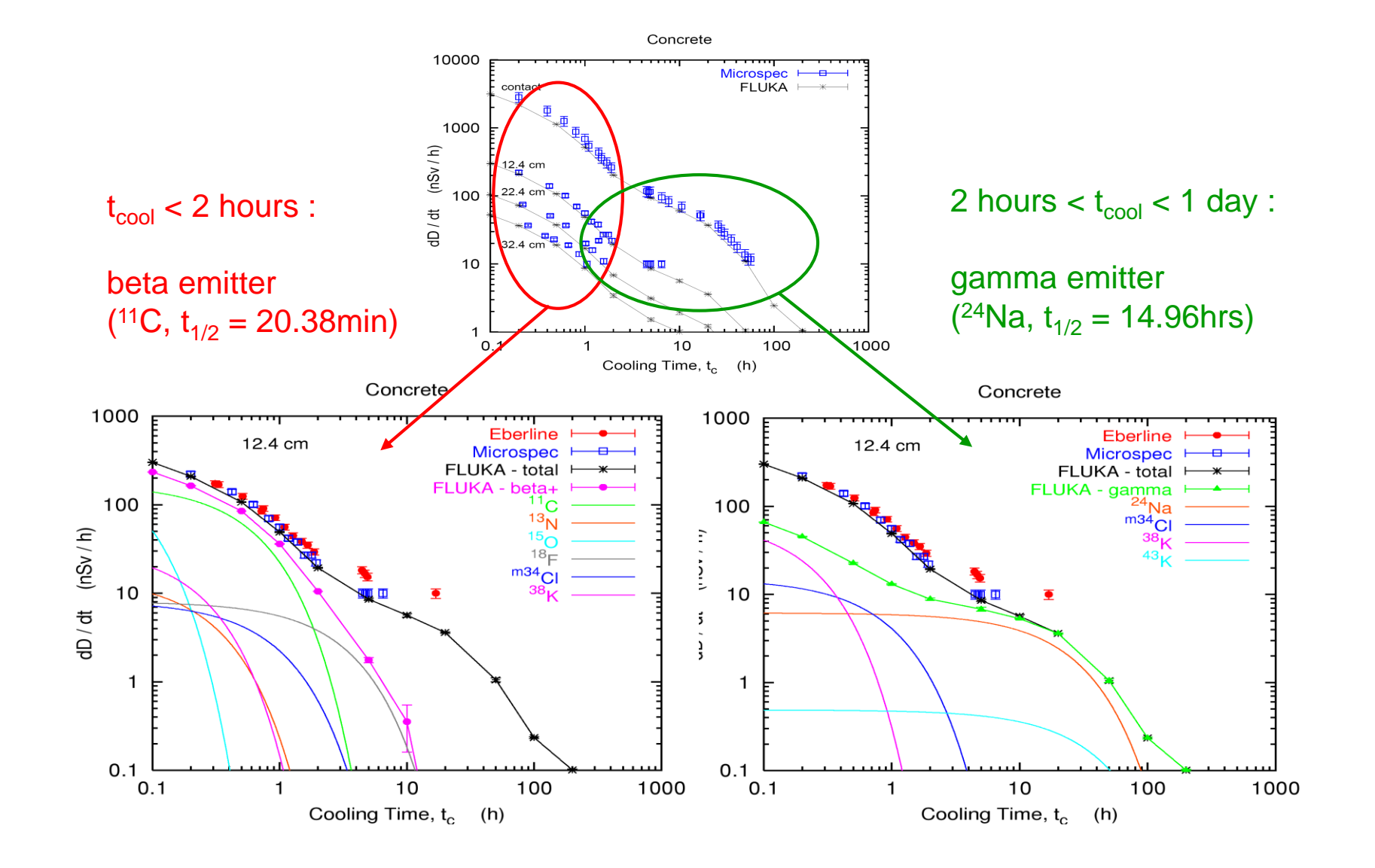

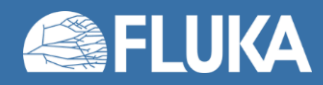